## **СВЕДЕНИЯ**

об официальном оппоненте по диссертации Меховой Галины Александровны на тему: «Особенности клиники и лечения акне у лиц с лактазной недостаточностью», представленной на соискание ученой степени кандидата медицинских наук

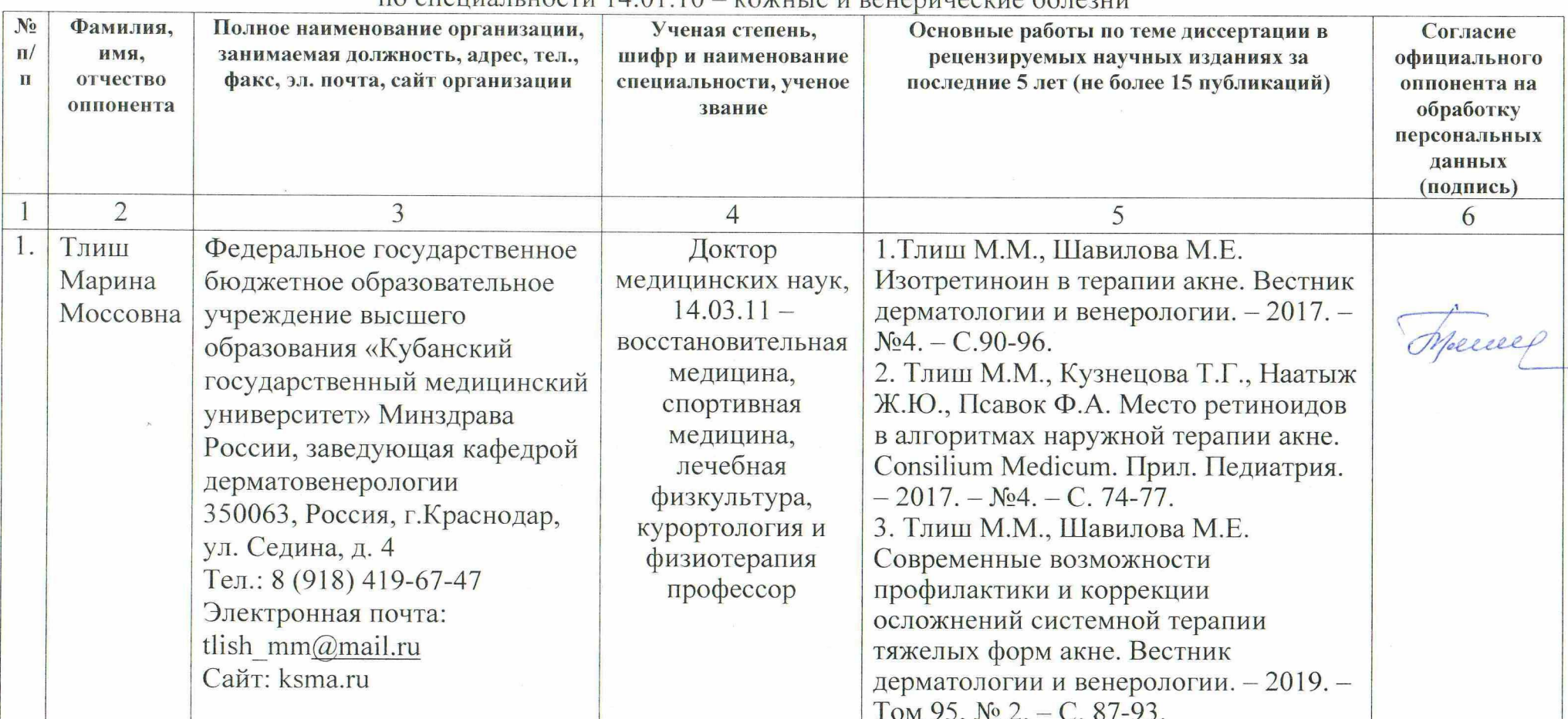

по специальности  $14.01, 10-x$ ожные и ренершеские болезни

Председатель диссертационного совета Д 01.011.03 ГОО ВПО ДОННМУ ИМ.М. ГОРЬКОГО, д. мед. н., профессор

А.Ю. Попович

Учёный секретарь диссертационного совета Д 01.011.03 ГОО ВПО ДОННМУ ИМ.М. ГОРЬКОГО, д. мед. н., доцент

С.Э. Золотухин